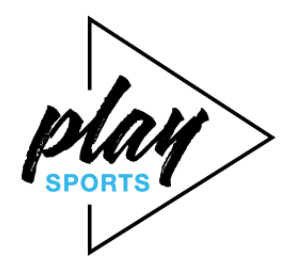

## **Buchungsregeln SG ZONS**

(Stand 05.04.2023) **<https://locations.playsports.world/>**

## **Vereinsschlüssel für das Buchungstool:**

**Bitte bei der Abteilungsleitung erfragen!**

## **WICHTIG:**

**Eure Buchung ist erst fix, wenn mind. ein eingeladener Spielpartner die Buchung bestätigt hat! Sind andere schneller, wird Eure Buchung leider storniert. Also am besten im Vorfeld mit Eurem Spielpartner über einen Termin verständigen.**

- Buchungen über playSports haben immer Vorrang vor nicht eingetragener, spontaner Platznutzung.
- Spielzeiten sind täglich zwischen 8:00 Uhr und 21:00 Uhr möglich.
- Es kann frühestens 24 Stunden im Voraus gebucht werden.
- Die Spielzeit kann alle 30 min beginnen, also 8:00, 8:30, 9:00 Uhr, usw.
- Wochentags ab 17 Uhr beträgt die maximale Buchungszeit 90 Minuten (auch wenn die App Euch mehr Minuten erlaubt!).
- Ist zum Ende der Buchungszeit keine nachfolgende Buchung eintragen, habt Ihr die Möglichkeit, die Platznutzung durch eine erneute Buchung über die App einmalig um 30 Minuten zu verlängern.
- **Hinweis: Bitte achtet bei Buchungen am Spätnachmittag/Abend darauf, dass keine halbstündigen Buchungslücken entstehen.**
- Vor Spielbeginn ist der Platz zu wässern. 5 Minuten vor Ende der Buchungszeit ist mit der Platzpflege zu beginnen, damit die nächsten Spieler pünktlich den Platz betreten können.
- Das Spielen mit Gästen ist nur wochentags vor 16.00 Uhr und am Wochenende ganztägig möglich. Bitte beachtet hierzu die Gastspieler-Regelungen: **[https://sg-zons-tennis.de/spielbetrieb/weitere-infos](https://sg-zons-tennis.de/spielbetrieb/weitere-infos-spielbetrieb/gastspieler-regelung)[spielbetrieb/gastspieler-regelung](https://sg-zons-tennis.de/spielbetrieb/weitere-infos-spielbetrieb/gastspieler-regelung)**